# EECS 583 – Advanced Compilers Course Overview, Introduction to Control Flow Analysis

Fall 2018, University of Michigan

September 5, 2018

### About Me

- ❖ Mahlke = mall key
  - » But just call me Scott
- Been at Michigan since 2001
  - » Compiler guy who likes hardware
  - » Program optimization and building custom hardware for high performance/low power
- ❖ Before this HP Labs
  - » Compiler research for Itanium-like processors
  - » PICO automatic design of specialized accelerators
- ❖ Before before Grad student at UIUC
- ❖ Before ^ 3 Undergrad at UIUC

### More About Me

- 3 kids under 3 years old
  - » So if I show up to lecture half asleep, you know why!

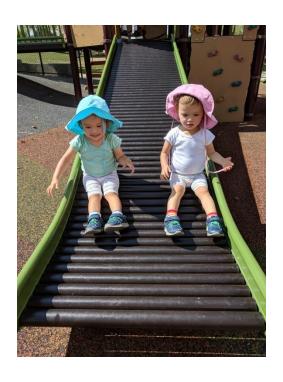

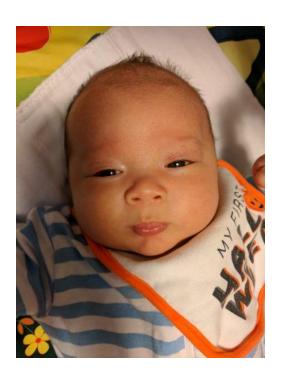

### **Contact Information**

- Office: 4633 CSE
- Email: mahlke@umich.edu
- Office hours
  - » Mon/Wed, 12-12:30 (right after class) in 2246 SRB
  - » Or send me an email for an appointment
- Visiting office hrs
  - » Mainly help on classroom material, concepts, etc.
  - » I am an LLVM novice, so likely I cannot answer any non-trivial question
  - » See Ze for LLVM details

### GSI

- Ze Zhang (zezhang@umich.edu)
- Office hours
  - » Tuesday, Thursday, Friday: 2-4pm
  - » Location: 1695 CSE (CAEN Lab)

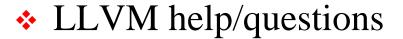

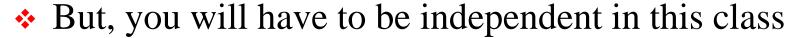

- » Read the documentation and look at the code
- » Come to him when you are <u>really</u> stuck or confused
- » He cannot and will not debug your code
- » Helping each other is encouraged
- » Use the piazza group (Ze and I will monitor this)

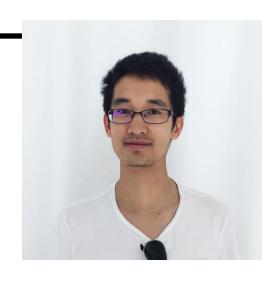

### Class Overview

#### This class is NOT about:

- » Programming languages
- » Parsing, syntax checking, semantic analysis
- » Handling advanced language features virtual functions, ...
- » Frontend transformations
- » Debugging
- » Simulation

#### Compiler backend

- » Mapping applications to processor hardware
- » Retargetability work for multiple platforms (not hard coded)
- » Work at the assembly-code level (but processor independent)
- » Speed/Efficiency
  - How to make the application run fast
  - Use less memory (text, data), efficiently execute
  - Parallelize, prefetch, optimize using profile information

# Background You Should Have

### 1. Programming

- » Good C++ programmer (essential)
- » Linux, gcc, emacs
- » Debugging experience hard to debug with printf's alone gdb!
- » Compiler system not ported to Windows

### 2. Computer architecture

- » EECS 370 is good, 470 is better but not essential
- » Basics caches, pipelining, function units, registers, virtual memory, branches, multiple cores, assembly code

#### 3. Compilers

- » Frontend stuff is not very relevant for this class
- » Basic backend stuff we will go over fast
  - Non-EECS 483 people will have to do some supplemental reading

### Textbook and Other Classroom Material

- ❖ No required text Lecture notes, papers
- ❖ LLVM compiler system we will use version 6.0.1
  - » LLVM webpage: <a href="http://www.llvm.org">http://www.llvm.org</a>
  - » Read the documentation!
  - » LLVM users group
- Course webpage + course newsgroup
  - » <a href="http://www.eecs.umich.edu/~mahlke/courses/583f18">http://www.eecs.umich.edu/~mahlke/courses/583f18</a>
  - » Lecture notes available the night before class
  - » Newsgroup ask/answer questions, GSI and I will try to check regularly but may not be able to do so always
    - http://www.piazza.com

### What the Class Will be Like

- ❖ Class meeting time 10:30 12:30, MW
  - » 2 hrs is hard to handle
  - » We'll stop at 12:00
- Core backend stuff
  - » Text book material some overlap with 483
  - » 2 homeworks to apply classroom material
- Research papers
  - » Last 1/3<sup>rd</sup> of the semester, students take over
  - » Select paper related to your project entire class is expected to read the paper
  - » Each project team presents 1 paper. 20 min presentation + 5 min Q&A.

# What the Class Will be Like (2)

### Learning compilers

- » No memorizing definitions, terms, formulas, algorithms, etc
- » Learn by doing Writing code
- » Substantial amount of programming
  - Fair learning curve for LLVM compiler
- » Reasonable amount of reading

#### Classroom

- » Attendance You should be here
- » Discussion important
  - Work out examples, discuss papers, etc
- » Essential to stay caught up
- » Extra meetings outside of class to discuss projects

# Course Grading

- Yes, everyone will get a grade
  - » Distribution of grades, scale, etc ???
  - » Most (hopefully all) will get A's and B's
  - » Slackers will be obvious

### Components

- $\rightarrow$  Midterm exam 25%
- » Project 45%
- → Homeworks 15%
- » Paper presentation − 10%
- » Class participation 5%

### Homeworks

- 1 preliminary, already available on course webpage
  - » Get LLVM set up, nothing to submit
- 2 real homeworks
  - » 1 small &1 hard programming assignment
  - » Design and implement something we discussed in class
- Goals
  - » Learn the important concepts
  - » Learn the compiler infrastructure so you can do the project
- Grading
  - » Working testcases?, Does anything work? Level of effort?
- Working together on the concepts is fine
  - » Make sure you understand things or it will come back to bite you
  - » Everyone must do and turn in their own assignment

# Projects – Most Important Part of the Class

- Design and implement an "interesting" compiler technique and demonstrate its usefulness using LLVM
- Topic/scope/work
  - » 2-4 people per project (1 person, 5 persons allowed in some cases)
  - » You will pick the topics (I have to agree)
  - » You will have to
    - Read background material
    - Plan and design
    - Implement and debug

#### Deliverables

- » Working implementation
- » Project report: ~5 page paper describing what you did/results
- » 15-20 min presentation at end (demo if you want)
- » Project proposal (late Oct) and status report (late Nov) scheduled with each group during semester

# Types of Projects

### New idea

- » Small research idea
- » Design and implement it, see how it works

### Extend existing idea

- » Take an existing paper, implement their technique
- » Then, extend it to do something small but interesting
  - Generalize strategy, make more efficient/effective

### Implementation

- » Take existing idea, create quality implementation in LLVM
- » Try to get your code released into main LLVM system
- Using other compilers/systems (GPUs, JIT, mobile phone, etc.) is possible

### Topic Areas (You are Welcome to Propose Others)

- Automatic parallelization
  - » Loop parallelization
  - » Vectorization/SIMDization
  - » Transactional memories/speculation
  - » Breaking dependences
- Memory system performance
  - » Instruction/data prefetching
  - » Use of scratchpad memories
  - » Data layout
- Reliability
  - » Catching transient faults
  - » Reducing AVF
  - » Application-specific techniques

#### Power

- » Instruction scheduling techniques to reduce power
- » Identification of narrow computations
- Streaming/GPUs
  - » Stream scheduling
  - » Memory management
  - » Optimizing CUDA programs
- Security
  - » Program analysis to identify vulnerabilities
  - » Eliminate vulnerabilities via xforms
- Dynamic optimization
  - » DynamoRIO
  - » Run-time optimization

# Class Participation

- Interaction and discussion is essential in a graduate class
  - » Be here
  - » Don't just stare at the wall
  - » Be prepared to discuss the material
  - » Have something useful to contribute
- Opportunities for participation
  - » Research paper discussions thoughts, comments, etc
  - » Saying what you think in project discussions outside of class
  - » Solving class problems
  - » Asking intelligent questions

# Tentative Class Schedule

| Week | Date      | Topic                                          |
|------|-----------|------------------------------------------------|
| 1    | Sept 5    | Course intro, Control flow analysis, HW #0 out |
| 2    | Sept 10   | Control flow analysis                          |
|      | Sept 12   | Control flow analysis, HW #0 due, HW #1 out    |
| 3    | Sept 17   | Control flow analysis                          |
|      | Sept 19   | Dataflow analysis                              |
| 4    | Sept 24   | Dataflow analysis + optimization, HW #1 due    |
|      | Sept 26   | SSA form, HW #2 out                            |
| 5    | Oct 1     | Dataflow analysis + optimization               |
|      | Oct 3     | Code generation                                |
| 6    | Oct 8     | Code generation                                |
|      | Oct 10    | Code generation, HW #2 due                     |
| 7    | Oct 15    | No class – Fall Break                          |
|      | Oct 17    | Code generation                                |
| 8    | Oct 22    | No regular class - Project proposals           |
|      | Oct 24    | No regular class - Project proposals           |
| 9    | Oct 29    | Code generation                                |
|      | Oct 31    | Advanced topics – Auto Parallelization         |
| 10   | Nov 5     | Advanced topics - TBD                          |
|      | Nov 7     | Midterm Exam – in class                        |
| 11   | Nov 12    | Research paper presentations                   |
|      | Nov 14    | Research paper presentations                   |
| 12   | Nov 19    | Research paper presentations                   |
|      | Nov 21    | Research paper presentations                   |
| 13   | Nov 26    | Research paper presentations                   |
|      | Nov 28    | Research paper presentations                   |
| 14   | Dec 3     | Research paper presentations                   |
|      | Dec 5     | Research paper presentations                   |
| 15   | Dec 10-14 | Project demos                                  |

### Target Processors: 1) VLIW/EPIC Architectures

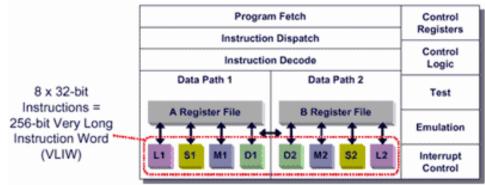

- VLIW = Very Long Instruction Word
  - » Aka EPIC = Explicitly Parallel Instruction Computing
  - » Compiler managed multi-issue processor
- Desktop
  - » IA-64: aka Itanium I and II, Merced, McKinley
- Embedded processors
  - » All high-performance DSPs are VLIW
    - Why? Cost/power of superscalar, more scalability
  - » TI-C6x, Philips Trimedia, Starcore, ST-200

# Target Processors: 2) Multicore

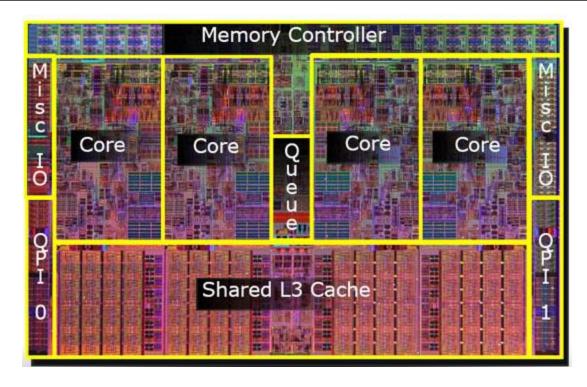

- ❖ Sequential programs 1 core busy, 3 sit idle
- How do we speed up sequential applications?
  - » Switch from ILP to TLP as major source of performance
  - » Memory dependence analysis becomes critical

# Target Processors: 3) SIMD/GPU

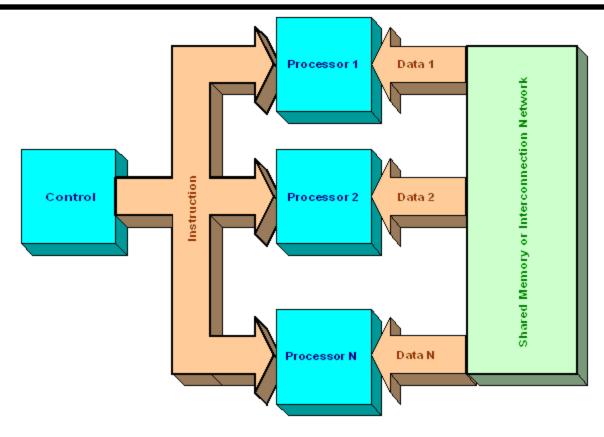

- Do the same work on different data: GPU, SSE, etc.
- Energy-efficient way to scale performance
- Must find "vector parallelism"

### So, lets get started... Compiler Backend IR – Our Input

#### Variable home location

- » Frontend every variable in memory
- » Backend maximal but safe register promotion
  - All temporaries put into registers
  - All local scalars put into registers, except those accessed via &
  - All globals, local arrays/structs, unpromotable local scalars put in memory. Accessed via load/store.

### Backend IR (intermediate representation)

- » machine independent assembly code really resource indep!
- » aka RTL (register transfer language), 3-address code
- r1 = r2 + r3 or equivalently add r1, r2, r3
  - Opcode (add, sub, load, ...)
  - Operands
    - ◆ Virtual registers infinite number of these
    - ◆ Literals compile-time constants

# First Topic: Control Flow Analysis

- Control transfer = branch (taken or fall-through)
- Control flow
  - » Branching behavior of an application
  - » What sequences of instructions can be executed
- ♦ Execution → Dynamic control flow
  - » Direction of a particular instance of a branch
  - » Predict, speculate, squash, etc.
- ❖ Compiler → Static control flow
  - » Not executing the program
  - » Input not known, so what could happen
- Control flow analysis
  - » Determining properties of the program branch structure
  - » Determining instruction execution properties

## Basic Block (BB)

- Group operations into units with equivalent execution conditions
- ❖ <u>Defn: Basic block</u> a sequence of consecutive operations in which flow of control enters at the beginning and leaves at the end without halt or possibility of branching except at the end
  - » Straight-line sequence of instructions
  - » If one operation is executed in a BB, they all are

### Finding BB's

- » The first operation in a function starts a BB
- Any operation that is the target of a branch starts a BB
- » Any operation that immediately follows a branch starts a BB

# Identifying BBs - Example

L1: r7 = load(r8)

L2: r1 = r2 + r3

L3: beq r1, 0, L10

L4: r4 = r5 \* r6

L5: r1 = r1 + 1

L6: beq r1 100 L3

L7: beq r2 100 L10

L8: r5 = r9 + 1

L9: jump L2

L10: r9 = load (r3)

L11: store(r9, r1)

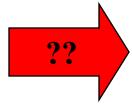

# Control Flow Graph (CFG)

- Defn Control Flow Graph —
   Directed graph, G = (V,E)
   where each vertex V is a
   basic block and there is an
   edge E, v1 (BB1) → v2
   (BB2) if BB2 can
   immediately follow BB1 in
   some execution sequence
  - » A BB has an edge to all blocks it can branch to
  - » Standard representation used by many compilers
  - » Often have 2 pseudo vertices
    - entry node
    - exit node

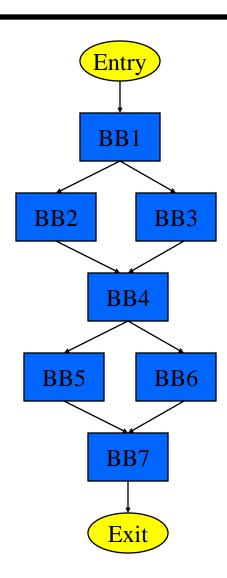

# CFG Example

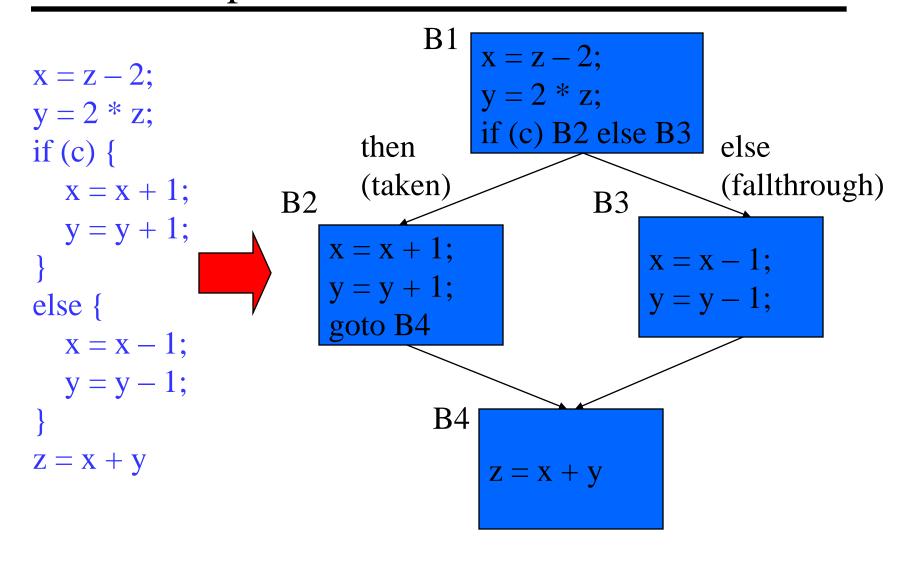

# Weighted CFG

- Profiling Run the application on
   1 or more sample inputs, record
   some behavior
  - » Control flow profiling
    - edge profile
    - block profile
  - » Path profiling
  - » Cache profiling
  - » Memory dependence profiling
- Annotate control flow profile onto
   a CFG → weighted CFG
- Optimize more effectively with profile info!!
  - » Optimize for the common case
  - » Make educated guess

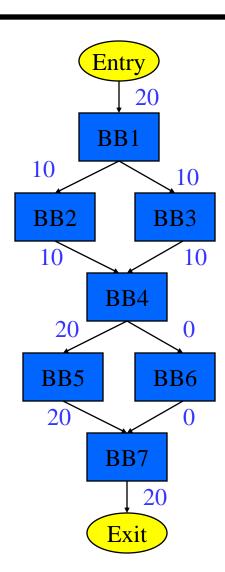

# Property of CFGs: Dominator (DOM)

- ❖ <u>Defn: Dominator</u> Given a CFG(V, E, Entry, Exit), a node x dominates a node y, if every path from the Entry block to y contains x
- 3 properties of dominators
  - » Each BB dominates itself
  - » If x dominates y, and y dominates z, then x dominates z
  - » If x dominates z and y dominates z, then either x dominates y or y dominates x

#### Intuition

» Given some BB, which blocks are guaranteed to have executed prior to executing the BB

# **Dominator Examples**

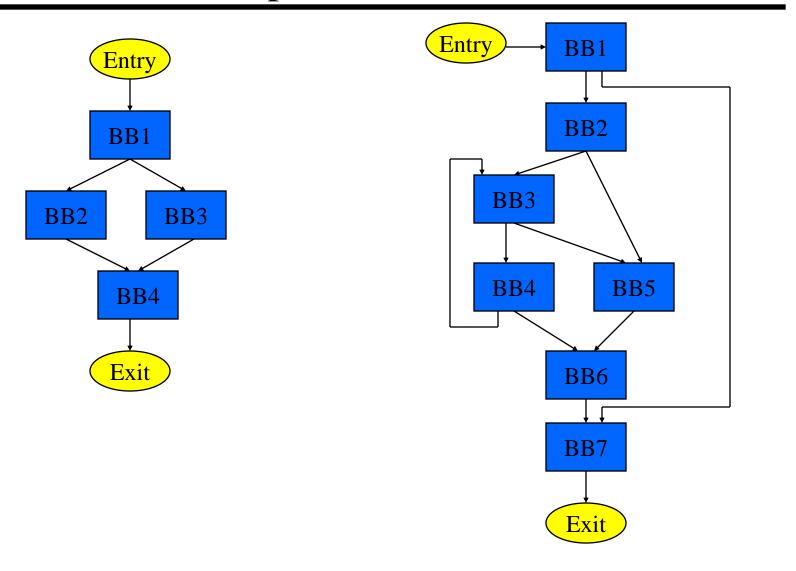

# **Dominator Analysis**

- Compute dom(BBi) = set of BBs that dominate BBi
- Initialization
  - » Dom(entry) = entry
  - » Dom(everything else) = all nodes
- Iterative computation
  - » while change, do
    - change = false
    - for each BB (except the entry BB)
      - tmp(BB) = BB + {intersect of Dom of all predecessor BB's}
      - ◆ if (tmp(BB) != dom(BB))

        dom(BB) = tmp(BB)

        change = true

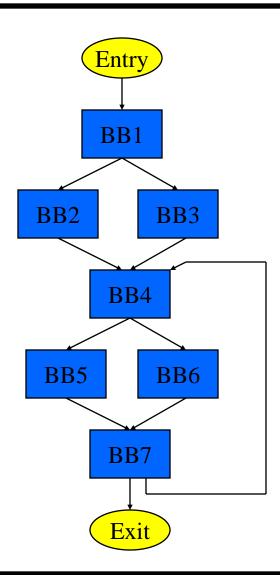

### Get Started ASAP!! Homework 0

- Go to <a href="http://llvm.org">http://llvm.org</a>
- Download and install LLVM 6.0.1 on your favorite Linux box
  - » Read the installation instructions to help you
- Try to run it on a simple C program
- + HW1 goes out next week and you need LLVM
- We will have 2 dedicated servers for class use
  - » eecs583a/eecs583b.eecs.umich.edu
  - » DCO getting these set up, but everyone will have access later this week